Asociación Argentina

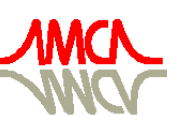

de Mecánica Computacional

Mecánica Computacional Vol XXXIII, págs. 2345-2365 (artículo completo) Graciela Bertolino, Mariano Cantero, Mario Storti y Federico Teruel (Eds.) San Carlos de Bariloche, 23-26 Setiembre 2014

# **ESTUDIO DE LA RESPUESTA DINÁMICA DE UN SISTEMA DE SUSPENSIÓN DE UN VEHÍCULO DE TRACCIÓN A ORUGA A ESCALA**

**Matias Riciutti**<sup>a</sup> **, Gerardo M. Imbrioscia**<sup>a</sup> **, Elvio Heidenreich**<sup>a</sup>

<sup>a</sup>Laboratorio de Simulación y Diseño, Facultad de Ingeniería del Ejército "Manuel N. *Savio", Cabildo15, C1426AAA Ciudad Autónoma de Buenos Aires, Argentina, [mriciutti@gmail.com,](mailto:mriciutti@gmail.com) labsimulacionest@gmail.com* 

**Palabras Claves:** Sistema de Suspensión, Caracterización, Modelización, Simulación, Respuesta transitoria.

**Resumen**. En el presente trabajo, se procedió al diseño 3D de un sistema de suspensión (5 ruedas por lado) para un vehículo a escala a orugas, a través de un programa de diseño asistido por computadora (CAD).

A partir del modelo se escribió el sistema de ecuaciones diferenciales ordinarias que lo representa. Dicho modelo matemático fue programado en MATLAB, usando las librerías de éste, para simular su comportamiento.

De acuerdo al modelo CAD se adquirieron amortiguadores que se ajustan al espacio disponible, como así también fluidos de distintas viscosidades. Se caracterizaron distintas combinaciones de los conjuntos amortiguador-fluido, mediante ensayos de ciclado con el objetivo de determinar las constantes de rigidez, y amortiguación. Una vez obtenidas las citadas constantes, se ingresaron al modelo matemático y se procedió a la simulación del sistema, obteniendo la respuesta transitoria del mismo ante una perturbación de tipo escalón.

Tras el análisis de los resultados se seleccionó el set de amortiguador-fluido que permite el mejor comportamiento del centro de gravedad, en lo referido al movimiento vertical y de cabeceo del vehículo.

# **1. INTRODUCCIÓN**

El sistema de suspensión de un vehículo radiocontrolado a escala es determinante para que éstos puedan desarrollar sus misiones de la mejor manera, ya que muchos son enviados para reconocimiento de campo, detección de objetos peligrosos, entre otras tareas, donde el terreno por el que circulan es mayormente muy irregular, lo que genera la necesidad de poseer un sistema de suspensión que absorba con eficiencia las irregularidades del suelo, con el objeto de mantener cuasi inmóvil la estructura el vehículo.

Atendiendo a dicha necesidad, se diseñó un sistema de suspensión de tipo amortiguadorespiral para un prototipo de vehículo explorador con tracción a oruga de las siguientes características:

- 2 Motores eléctricos encargados de la tracción (7)
- 2 Conjunto reductor de velocidad acoplado al motor (6)
- 2 Ruedas Tractoras (5)
- 2 Orugas
- Conjunto Pila de Hidrogeno- electrolizador (2,4), como alimentación de los motores.
- Cámara IP 360° (3), con antena wifi, día/noche.
- Cámara Térmica (1), para obtener visión espectral de temperaturas.
- Ancho de pisada aproximado =  $265,0$  mm.
- Largo total aproximado  $=$  390,0 mm.
- $\bullet$  Altura del vehículo aproximada = 150,0 mm.
- Peso aproximado =  $6.0 \text{ kg}$ .

Dicho prototipo lo podemos apreciar en la figura [1.](#page-1-0)

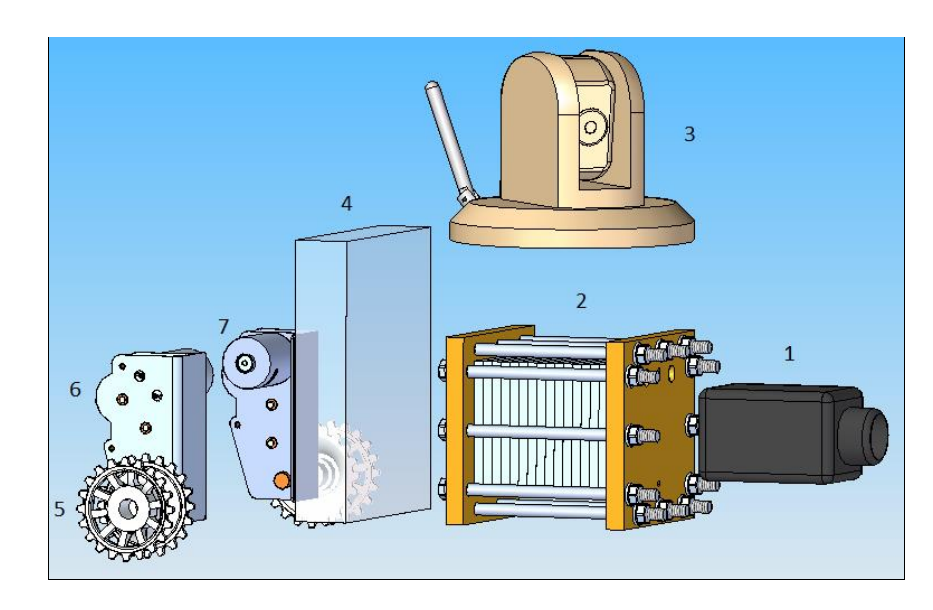

Figura.1 Conjunto espacial prototipo del vehículo

<span id="page-1-0"></span>El propósito de este trabajo es simular mediante el software MATLAB el comportamiento del sistema de suspensión diseñado, analizando su performance en los movimientos de cabeceo y vertical del centro de gravedad del vehículo.

# **2. DESARROLLO DEL TRABAJO**

# **2.1 Diseño del sistema de suspensión**

Para el diseño del sistema de suspensión se adquirieron dos modelos de amortiguadores de similares características geométricas, los cuales podrían adaptarse perfectamente al espacio disponible. Los cuales podemos ver en las Figuras [2](#page-2-0) y [3,](#page-2-1) apreciando el máximo recorrido.

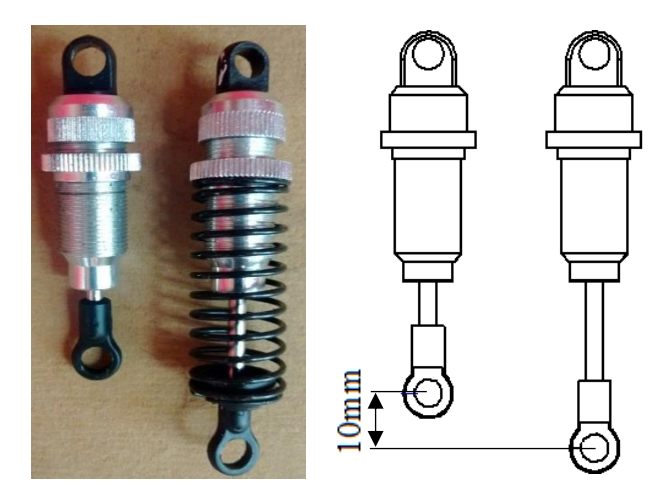

Figura 2. Amortiguador-espiral HG.

<span id="page-2-0"></span>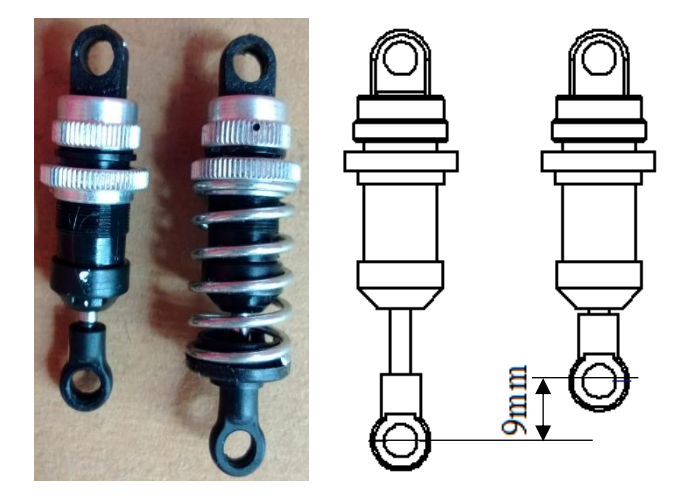

Figura 3. Amortiguador-espiral GL

<span id="page-2-1"></span>En primera instancia, se hizo un estudio del espacio que abarcaran los amortiguadores en el prototipo. Luego se procedió al análisis de parámetros fundamentales como ser, cantidad de ruedas de apoyo, geometría y distancia entre las mismas, vinculación de la rueda al amortiguador, largo de pisada y despeje del vehículo.

Una vez realizado dicho análisis, se dimensionaron todos los elementos y se los representó en un modelo CAD (Computed Aided Design) para generar el conjunto completo del sistema de suspensión. Dicho sistema estará compuesto por:

5 Ruedas de apoyo por lado.

- Un brazo-palanca por rueda para vincular cada una con el conjunto amortiguadorespiral (Ver Figura [4\)](#page-3-0)
- 5 amortiguadores por lado.

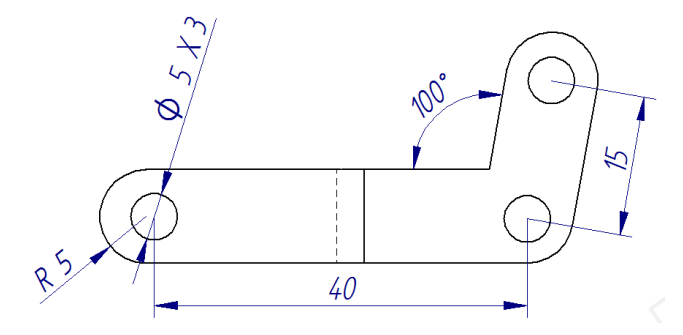

Figura 4. Dimensiones del brazo-palanca [mm]

<span id="page-3-0"></span>En las Figuras [5](#page-3-1) y [6](#page-3-2) se puede apreciar el sistema de suspensión para cada modelo de amortiguador, y en la Figura [7](#page-4-0) un esquema del conjunto espacial del vehículo con suspensión.

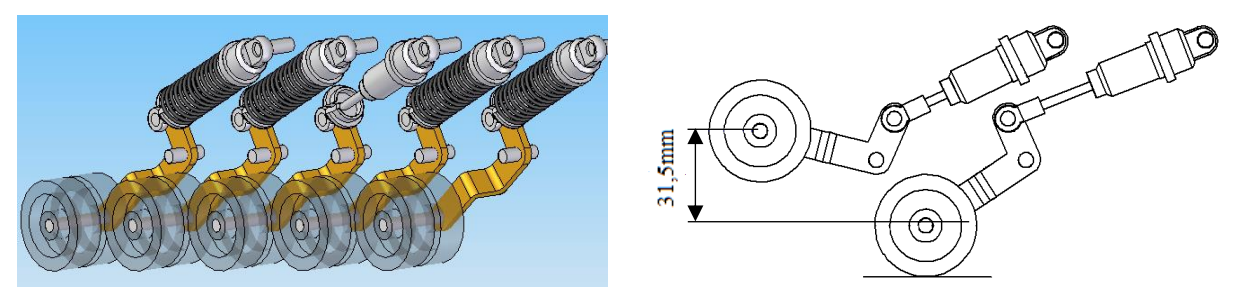

Figura 5. Sistema de suspensión con Amortiguador HG

<span id="page-3-1"></span>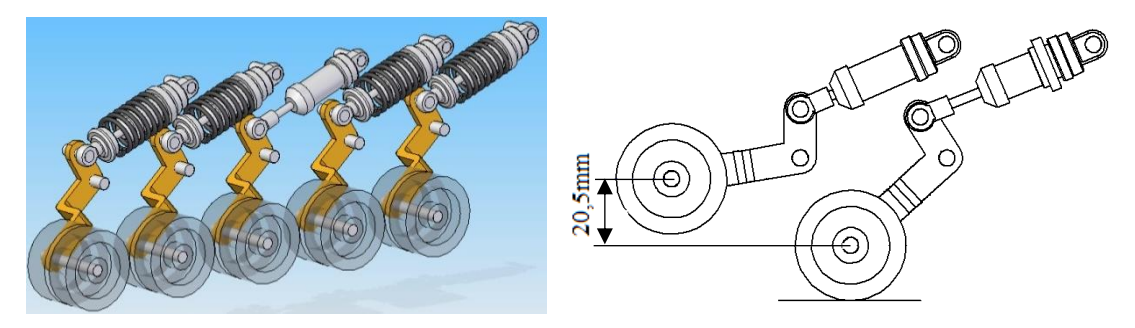

<span id="page-3-2"></span>Figura 6. Sistema de suspensión con Amortiguador GL

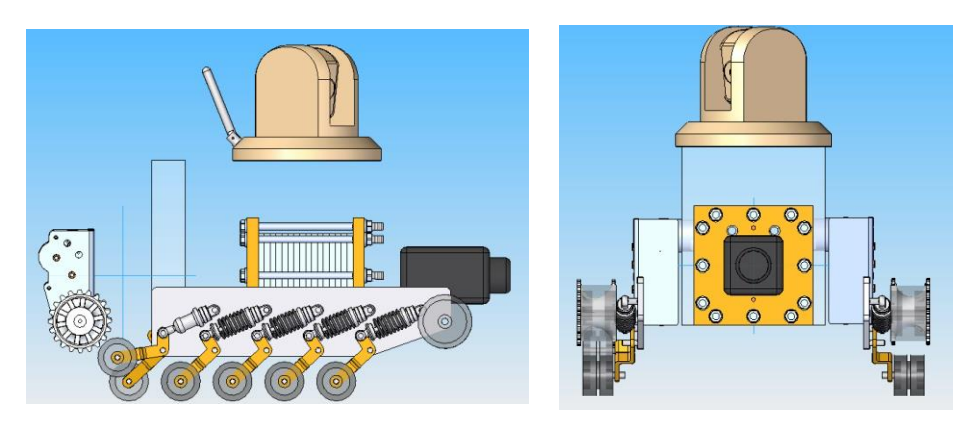

Figura 7. Esquema del vehículo con el sistema de suspensión.

# <span id="page-4-0"></span>**2.2 Desarrollo del modelo matemático**

Para el desarrollo del mismo, se tuvo como base las ecuaciones que describe [Heidenreich,](#page-20-0) E. en su documento, para luego adaptarlas a nuestro problema en particular. Como una primera aproximación, para entender el funcionamiento del sistema, planteamos un modelo linealizado.

El modelo matemático que representa el sistema de suspensión del vehículo, considerando este como cuerpo rígido, se compone por ecuaciones diferenciales ordinarias de segundo grado, las cuales se resolvieron usando MATLAB.

En dicho modelo tendremos:

- Un grado de libertad por rueda, movimiento vertical.
- Dos grados de libertad para el Chasis, movimiento vertical y cabeceo

Al estudiar solo el cabeceo, y no el rolido, cabe aclarar que las ruedas que están fijas sobre un mismo eje (sistema dual), son consideradas como una sola rueda donde sus contantes k y c se duplican en valor.

Por lo que tendremos un total un conjunto de 7 ecuaciones diferenciales ordinarias acopladas, a resolver simultáneamente. En la Figura [8](#page-4-1) se muestra un esquema del modelo matemático.

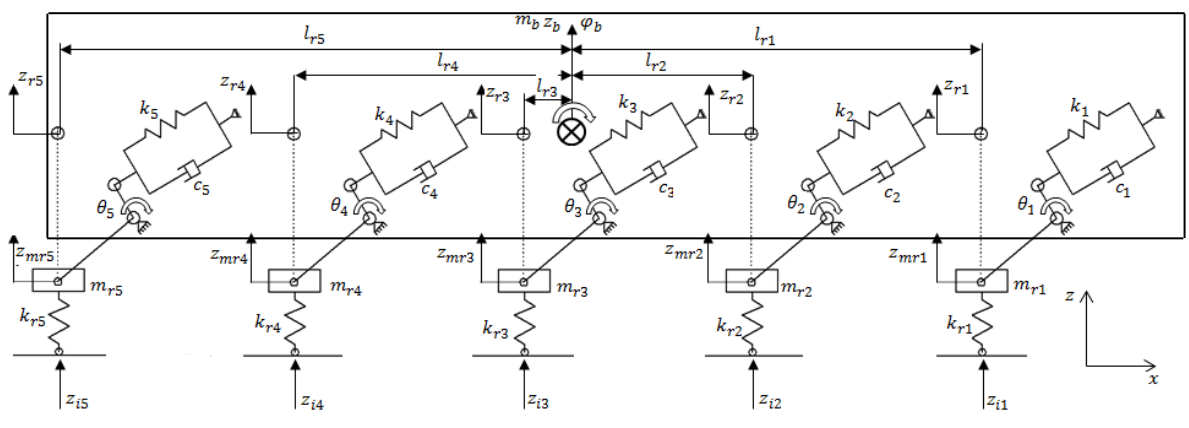

Figura 8. Esquema del modelo matemático.

<span id="page-4-1"></span>A continuación se describen las ecuaciones matemáticas correspondientes al movimiento vertical de una rueda.

Para una rueda genérica "j", el modelo matemático está representado en la Ecuación [1:](#page-5-0)

$$
m_{rj} \ddot{Z}_{m r j} = -k_{rj} (Z_{m r j} - Z_{i j})
$$
  
 
$$
- \left(\frac{L_b}{L_a \cdot \cos(30)}\right)^2 \left(k_j (Z_{m r j} - Z_{r j}) + c_j (Z_{m r j} - \dot{Z}_{r j})\right)
$$
 (1)

Donde:

<span id="page-5-0"></span> $m_{ri}$ : masa de rueda

 $Z_{mri}$ : aceleración, velocidad y desplazamiento respectivamente, correspondiente al centro de la rueda.

 $Z_{ij}$ : desplazamiento vertical generado por la perturbación

 $Z_{ri} = Z_b + \varphi_b$ .  $L_{r1}$ : desplazamiento vertical de la rueda respecto al CG del chasis, correspondiente al punto equivalente de anclaje de la suspensión de esa rueda al chasis

 $k_{r,i}$ : Constante de rigidez correspondiente a cada rueda

 $k_i$ : Constante de rigidez del espiral

 $c_i$ : Constante de amortiguamiento

 $L<sub>b</sub>$ : Longitud menor del brazo-palanca

 $L_a$ : Longitud mayor del brazo-palanca

cos(30) : Descomposición de la fuerza debido al ángulo de inclinación del amortiguador

variando j de 1 a 5 obtenemos las ecuaciones para las demás ruedas.

Definidas las ecuaciones para las ruedas nos queda por definir las dos ecuaciones referidas al movimiento del CG (centro de gravedad) del chasis. Estas son:

• Movimiento vertical:

<span id="page-5-1"></span>
$$
m_b \ddot{Z}_b = -\left(\frac{L_b}{L_a \cos(30)}\right)^2 \left\{ \left(k_1 (Z_{r1} - Z_{mr1}) + c_1 (Z_{r1} - Z_{mr1})\right) + \left(k_2 (Z_{r2} - Z_{mr2}) + c_2 (Z_{r2} - Z_{mr2})\right) + \left(k_3 (Z_{r3} - Z_{mr3}) + c_3 (Z_{r3} - Z_{mr3})\right) + \left(k_4 (Z_{r4} - Z_{mr4}) + c_4 (Z_{r4} - Z_{mr4})\right) + \left(k_5 (Z_{r5} - Z_{mr5}) + c_5 (Z_{r5} - Z_{mr5})\right) \right\}
$$
\n(2)

• Movimiento de rotación (cabeceo):

<span id="page-5-2"></span>
$$
I_b \ddot{\varphi}_b = \left(\frac{L_b}{L_a \cdot \cos(30)}\right)^2 \left\{ \left(k_1 L_{r1} (Z_{r1} - Z_{mr1}) + c_1 L_{r1} (Z_{r1} - Z_{mr1})\right) + \left(k_2 L_{r2} (Z_{r2} - Z_{mr2}) + c_2 L_{r2} (Z_{r2} - Z_{mr2})\right) + \left(k_3 L_{r3} (Z_{r3} - Z_{mr3}) + c_3 L_{r3} (Z_{r3} - Z_{mr3})\right) - \left(k_4 L_{r4} (Z_{r4} - Z_{mr4}) + c_4 L_{r4} (Z_{r4} - Z_{mr4})\right) - \left(k_5 L_{r5} (Z_{r5} - Z_{mr5}) + c_5 L_{r5} (Z_{r5} - Z_{mr5})\right)\right\}
$$
\n(3)

La ecuación genérica [4](#page-6-0) se usa para analizar el comportamiento del Brazo-Palanca de una rueda genérica "j", al igual que antes j variando de 1 a 5. Con el objeto de constatar que los amortiguadores no lleguen a su tope, según el diseño propuesto.

<span id="page-6-0"></span>
$$
\tan(\theta_j) = \frac{(Z_{rj} - Z_{mrj})}{L_a} \tag{4}
$$

### **2.3 Caracterización de amortiguadores y muelles**

Como se puede ver en las ecuaciones [1,](#page-5-0) [2](#page-5-1) y [3,](#page-5-2) para resolverlas, se necesita el valor de las constantes características tanto de los amortiguadores (c), como de los espirales (k). Debido a que no poseemos dichas constantes, se diseñó y construyó un dispositivo de ensayo para obtenerlas mediante un ciclado.

A comparación de las máquinas habituales de ciclado, nuestro dispositivo no tendrá un movimiento de ciclado asistido por un motor eléctrico, sino, que lo ciclaremos manualmente.

Esta decisión se tomó por consecuencia de la complejidad que acarreaba acoplarla a un motor eléctrico y el tiempo disponible. Si bien al accionar manualmente no se obtiene una periodicidad exacta, los resultados fueron más que satisfactorios para cumplir con nuestro objetivo. Los componentes fundamentales son:

- **Celda de carga**: de la marca *[FLEXAR SRL](#page-20-1)*, se usó el modelo es CZA, es una celda tipo "S" para solicitación a tracción, con una capacidad máxima de 30 Kg, fabricada en Aluminio y con protección al medio ambiente.
- **Sensor de desplazamiento**: de la marca *[KA Sensors, Modelo KP94P](#page-20-2)*, con rango de medición de 12, 5 a 175 mm.
- **Adquisidor de datos**: se usó un *[DEWE 43 V](#page-20-3)*, compuesto por 8 entradas analógicas, 8 entradas digitales y 2 canales. De los cuales sólo se utilizaron dos entradas analógicas, una correspondiente a la celda de carga, y la otra al sensor de desplazamiento lineal.
- **Taladro de banco**: este fue utilizado para brindar el movimiento lineal cíclico de compresión y expansión al amortiguador manualmente.

Un esquema y foto del dispositivo se puede apreciar en la Figura [9.](#page-7-0) El funcionamiento de dicho dispositivo es el siguiente, accionando en forma cíclica la palanca del taladro, el sensor de desplazamiento mide el desplazamiento y la celda de carga la carga que introduce el amortiguador, a partir del desplazamiento, derivando se calcula la velocidad. Combinando dichas variables obtendremos las curvas características del amortiguador.

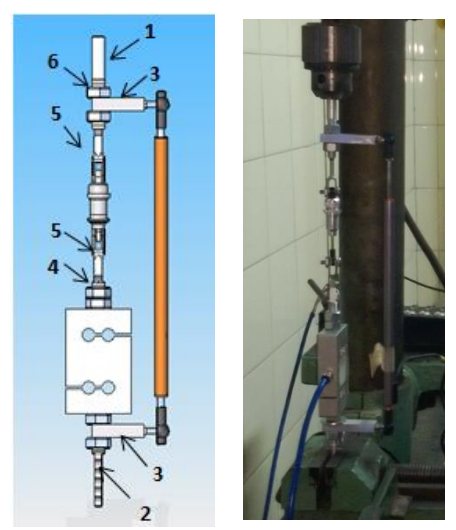

Figura9. Dispositivo de ensayo de amortiguadores

### <span id="page-7-0"></span>**2.3.1 Condiciones de ensayo**

Partiendo de diez siliconas de diferente viscosidades (100cst, 200, 300,…., 1000cst), se cicló cada modelo de amortiguador 30 veces. Para cada ensayo, se limpió el amortiguador, se le cargo la silicona de viscosidad superior, se purgó el sistema y por último se hicieron los 3 ensayos con dicho amortiguador. Tras finalizar las pruebas con los distintos fluidos, se obtuvieron un total de 60 ensayos.

Cada ensayo nos arroja como resultado una serie de valores que están representados en la Figura 10 y 11. Estos son el desplazamiento en función del tiempo (Figura [10\)](#page-7-1) y la carga en función del tiempo (Figura [11\)](#page-8-0). Estos resultado son procesados mediante un programa de desarrollo propio, y con ello se obtienen las rectas de carga (fuerza) en función del desplazamiento tanto en los amortiguadores como en los espirales, y por último haciendo un ajuste por mínimos cuadrados obtenemos las constantes de amortiguación (c).

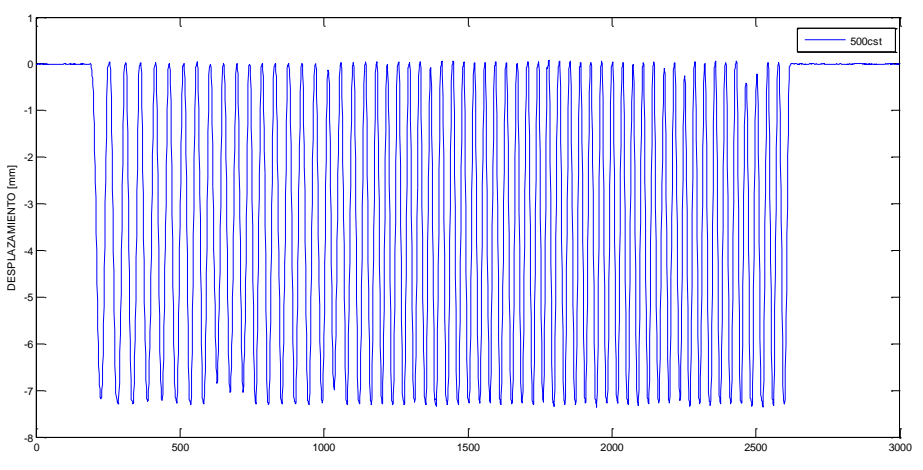

<span id="page-7-1"></span>Figura 10. Desplazamiento en función del tiempo.

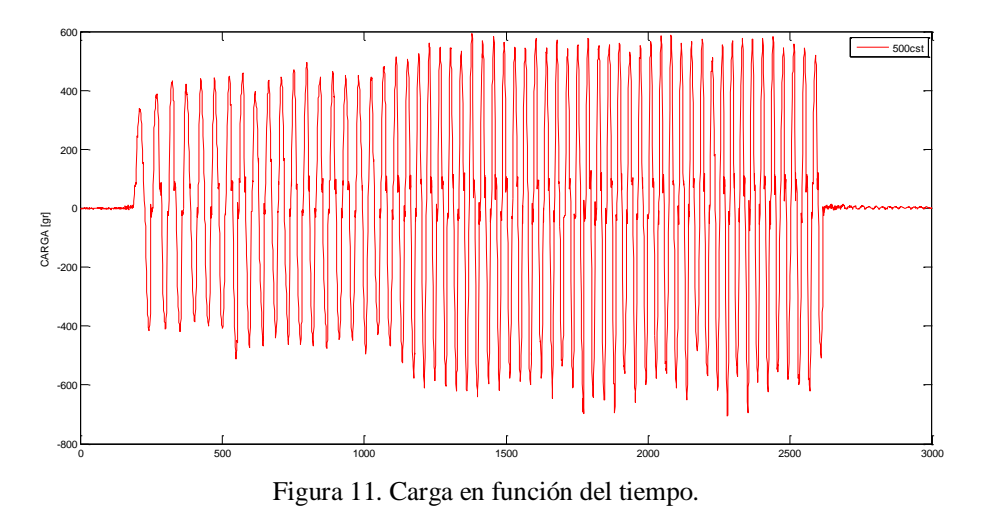

#### <span id="page-8-0"></span>**2.3.2 Determinación constante de amortiguamiento**

Para determinar la constate de amortiguamiento se utilizó la ecuación [\(5\).](#page-8-1)

<span id="page-8-1"></span>
$$
F = C * \dot{X} \tag{5}
$$

Donde:

 $\dot{X}$  = Velocidad.  $C =$ Constante de amortiguación.

#### **2.3.3 Determinación de constante de espiral K**

La ecuación que vincula a la constante de rigidez "K" de un resorte al ser este perturbado con una fuerza de excitación, comúnmente conocida como la ley de Hooke es la siguiente:

<span id="page-8-2"></span>
$$
F = K * X \tag{6}
$$

Donde:

$$
X = X_0 - X_f \tag{7}
$$

 $X_0$  = longitud inicial;  $X_f$  = Longitud final

 $F =$  Fuerza que le aplico [N]

 $X =$  Contracción lineal del resorte [m]

 $K =$ Constante de rigidez [N/m]

#### **3. RESULTADOS Y DISCUSION**

#### **3.1 Experimentales**

Como se aprecia en la ecuación [5](#page-8-1), para calcular la constante de amortiguación (C) se debe tener el valor de la fuerza en función de la velocidad que genera dicha fuerza. Observando los datos adquiridos en los ensayos, figura [10](#page-7-1) y [11](#page-8-0), surge la necesidad de crear una función velocidad, a partir de los desplazamientos en función del tiempo adquiridos, obteniendo finalmente el diagrama de ciclo, carga en función de la velocidad.

Para ello se programó en el software MATLAB dos aproximaciones a dicho ciclo, la primera, donde se calculaba la velocidad en cada instante, y se obtuvieron los ciclos como el de la figura [12](#page-9-0), donde se superponen todos los ciclos de ese ensayo. Como se necesita que la curva se aproxime a una recta, lo que se deduce de la ecuación [5](#page-8-1), se escribió otro programa donde se redujeron los datos adquiridos y se creó una función velocidad media, donde para cada valor de fuerza, se tiene un solo valor de velocidad como se muestra en la figura [13](#page-10-0).

Por último, como las gráficas que se obtenían no eran perfectamente rectas, se utilizó una librería del mismo software denominada CFTOOL, para realizar la aproximación lineal por mínimos cuadrados de cada una de las curvas correspondiente a cada ensayo, las cuales se pueden apreciar en las figuras [14](#page-10-1) y [15](#page-10-2), donde se muestran las rectas correspondientes a cada viscosidad de silicona ensayada.

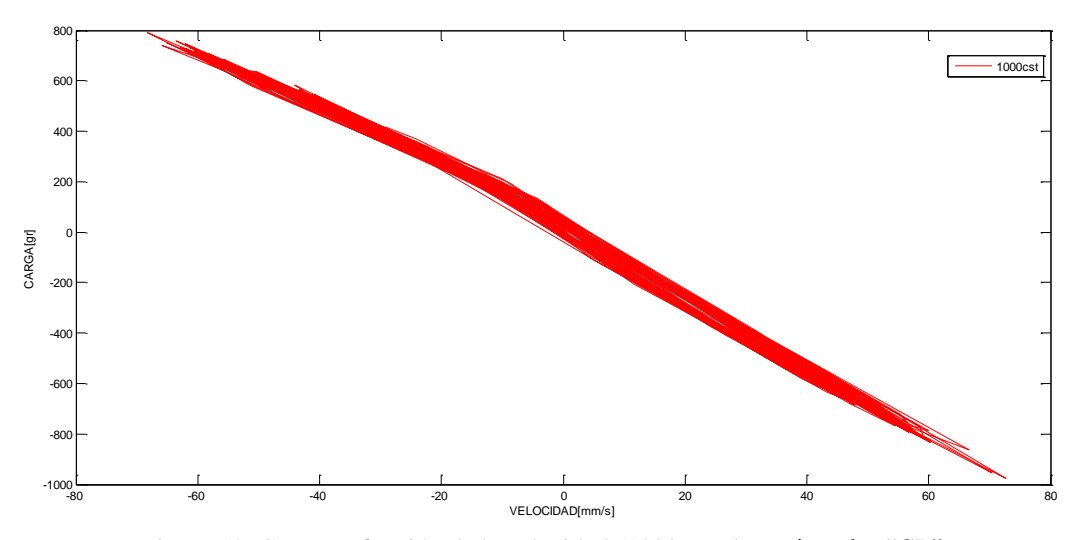

Figura 12. Carga en función de la velocidad (1000cst)-Amortiguador "GL"

<span id="page-9-0"></span>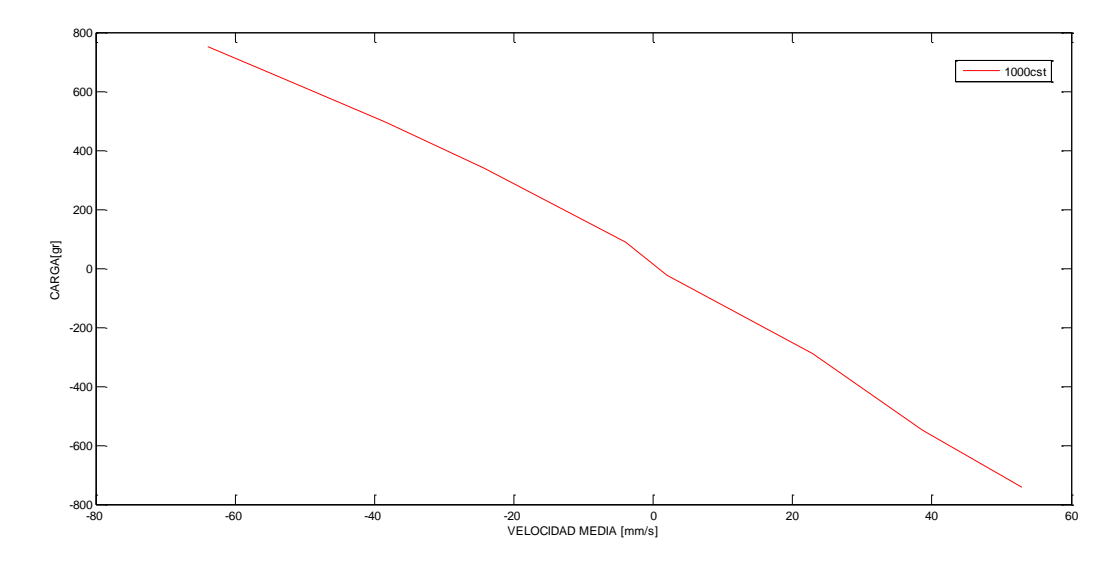

<span id="page-10-0"></span>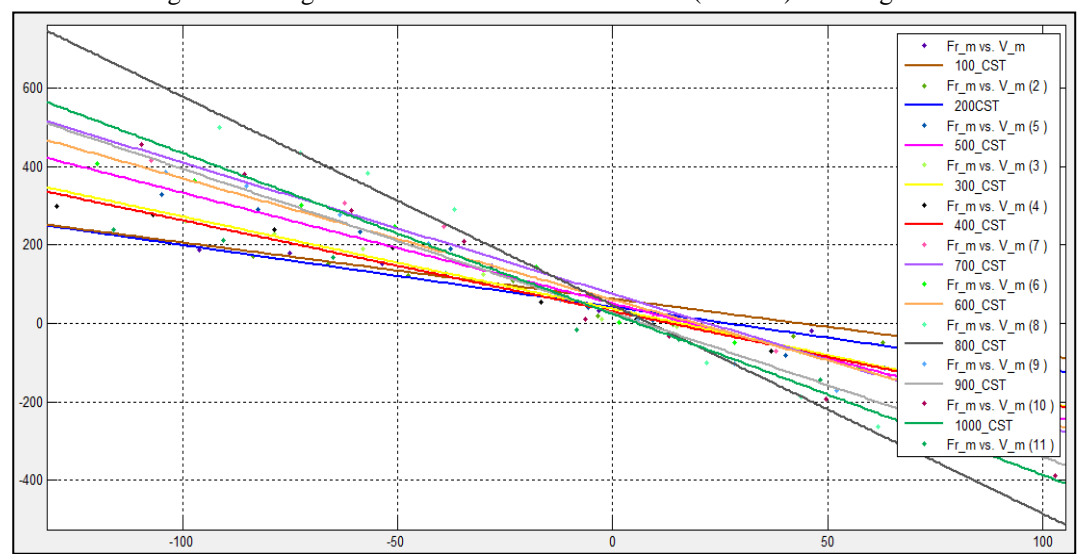

Figura 13. Carga en función de la velocidad media (1000cst)-Amortiguador "GL"

<span id="page-10-1"></span>Figura 14. Carga [gr] en función de la velocidad media linealizada [mm/s] –Amortiguador "GL"

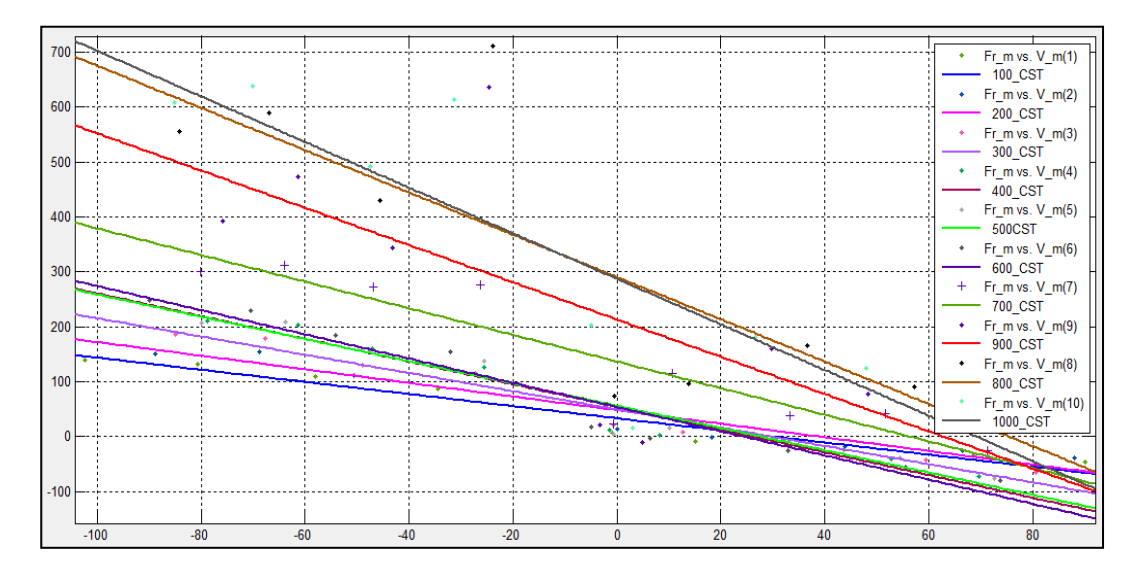

<span id="page-10-2"></span>Figura.15 Carga [gr] en función de la velocidad media linealizada [mm/s] –Amortiguador "HG"

Finalmente los valores de las constantes (C) se obtienen de la pendiente de cada recta correspondientes a las figuras [14](#page-10-1) y [15,](#page-10-2) dicho valor no fue necesario calcularlo, sino que, la misma herramienta con la que se realizó la aproximación lineal, te brinda el valor de la pendiente de cada recta.

Los valores de las constantes (C) obtenidas se muestran en la tabla [1.](#page-11-0)

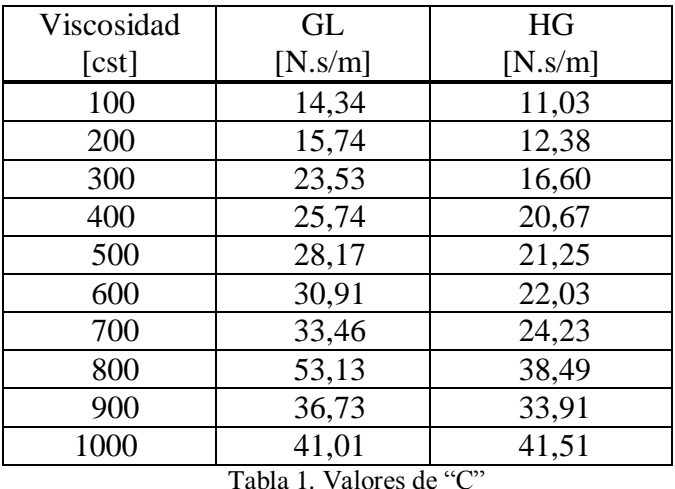

<span id="page-11-0"></span>Los modelos de resortes o espirales con los que contamos, son los correspondientes a cada juego de amortiguador, ambos son de rigidez lineal.

Para ensayar los mismos, sin necesidad de diseñar ninguna pieza extra al dispositivo, se decidió ensayarlos en su lugar de funcionamiento, es decir, colocado en el amortiguador, con la salvedad de que al amortiguador no se le colocó ninguna silicona dentro, por lo que solo cumplió la función de soporte.

Como consecuencia de que ambos modelos de amortiguadores tiene la posibilidad de precargar el resorte, y a su vez éstos son de rigidez lineal, se adquirieron dos valores de carga correspondiente a los siguientes estados

- Con Precarga
	- a. Estado inicial: Amortiguador sin comprimir
	- b. Estado Final: Amortiguador totalmente comprimido

Los datos obtenidos están representados en la tabla [2.](#page-11-1)

| <b>ESPIRAL</b>                            | CON PRECARGA [gr] |       |  |  |  |  |
|-------------------------------------------|-------------------|-------|--|--|--|--|
|                                           | Inicial           | final |  |  |  |  |
| GH.                                       |                   | 2160  |  |  |  |  |
| НG                                        |                   | 550   |  |  |  |  |
| Table 0. Datada da sensa de los senindos. |                   |       |  |  |  |  |

Tabla 2. Estado de carga de los espirales

<span id="page-11-1"></span>Los mismos podemos verlos en las figura [16](#page-12-0) y [17](#page-12-1) donde se representa la recta de deformación del espiral.

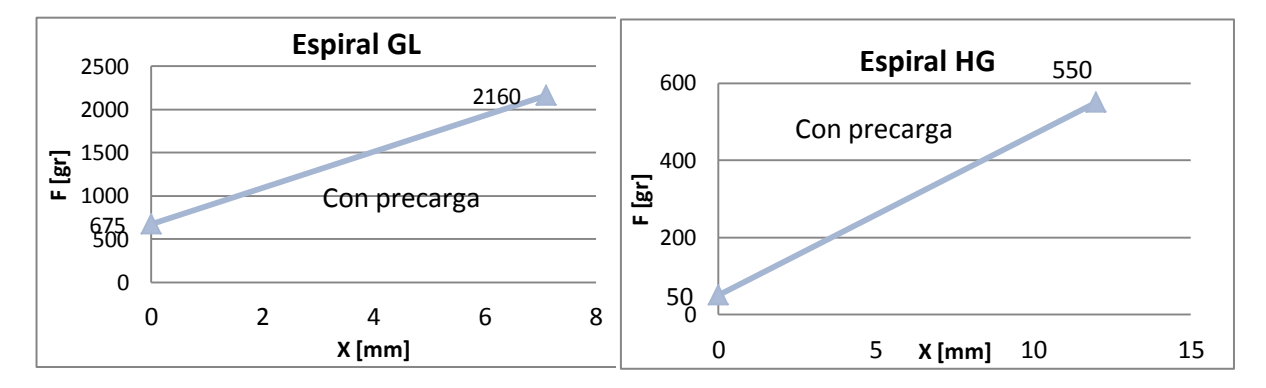

<span id="page-12-0"></span>Figura 16. Recta de carga del espiral GL Figura 17. Recta de carga del espiral HG

<span id="page-12-1"></span>

Los valores de K calculados a partir de la ecuación [6](#page-8-2) los podemos apreciar en la tabla [3.](#page-12-2)

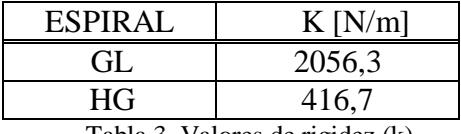

Tabla 3. Valores de rigidez (k)

#### <span id="page-12-2"></span>**3.2 Simulación del modelo matemático**

Para la simulación del comportamiento del modelo de suspensión se programó en MATLAB las ecuaciones representativas del modelo, ecuaciones [1,](#page-5-0) [2](#page-5-1) y [3.](#page-5-2)

El esquema de integración usado es un Runge-Kutta de 4to orden, se usaron funciones pre programadas de octave (ode45) con un paso de tiempo de 0.001 para poder capturar las discontinuidades del terreno (función escalón). Dicho paso de tiempo se adoptó, con el criterio de que no hubiese variación en los resultados.

Además cabe aclarar que el modelo de la rueda de apoyo, solo considera la constante elástica, de manera de simplificar la entrada al modelo.

Una vez que se programaron dichas ecuaciones, para simular la dinámica del modelo se introdujeron los valores de las variables que el programa necesita. Estas son:

 *Tiempo de simulación* (t): la magnitud de esta variable varía de simulación en simulación, de acuerdo a las condiciones iniciales y a las constantes del modelo.

*Condiciones iniciales de cada grado de libertad*  $(Z_0, V_0)$ : Tanto para las 5 ruedas como para la estructura fueron cero.

 *Constante de rigidez y del amortiguador*: estas se corresponde con los valores obtenidos en el ensayo y se consideró que todas las ruedas tienen las mismas constantes, tanto en rigidez como amortiguación.

 *Constante de rigidez de la rueda (kr):* como la rueda es de un material cristalino (aluminio), este se consideró elevada para que la misma no se deformara y de esa manera disminuir el valor de la entrada.

 *Masa de las ruedas (mr):* las ruedas son iguales y de aluminio, su masa se aproximó a 50 gr, de acuerdo al volumen arrojado por el modelo CAD. Se despreció la masa equivalente (reducida al centro de rueda en un concepto de masa no suspendida) del resto de los componentes de la suspensión.

 *Masa del estructura (mb):* dicha masa se estimó en unos 6,0kg, de acuerdo al peso de la estructura y los elementos que acarrea.

 *Momento de inercia de la estructura (Ib):* Para obtener un valor aproximado, se calculó el momento de inercia suponiendo un paralelepípedo recto rectangular con sus tres medidas (ancho=20 cm, largo=30cm, y alto=15cm de alto) estimadas a partir del diseño del vehículo, y mediante una herramienta que posee el programa, se le dio el valor de m<sub>b</sub> ya estimado, arrojándonos así el momento de inercia que nosotros requeríamos.

 *Distancias de las masas de ruedas al CG del chasis (Lr1…..Lr5):* También obtenidas a partir del diseño.

*Longitud del brazo mayor del Brazo-Palanca (La):* También obtenida del diseño.

 *Perturbación:* La función representativa del suelo, la cual perturbará al modelo, es de tipo escalón, de una altura de 10,0 mm. Para programar el desfasaje entre ruedas, se creó una función donde el vehículo iría a una velocidad constante de 2 m/s y teniendo en cuenta la distancia entre ruedas, se obtuvo el tiempo de desfasaje entre cada una de ellas.

### **3.2.1 Respuesta transitoria del modelo**

Las respuestas que se obtuvieron, todas en función del tiempo, fueron:

- Desplazamiento vertical del CG del chasis  $(Z_b)$
- Velocidad lineal vertical del CG del chasis ( $\mathbf{Z}_b$ )
- Desplazamiento angular del CG del chasis (cabeceo)  $(\varphi)$
- Velocidad angular del CG del chasis  $(\dot{\varphi}_h)$
- Desplazamiento vertical de cada rueda  $(Z_{r1} \dots Z_{r5})$
- Velocidad lineal vertical de cada rueda  $(\dot{Z}_{r1} \dots \dot{Z}_{r5})$
- Desplazamiento angular de los brazos de ruedas  $(\vartheta_1 \dots \vartheta_5)$

# **3.2.2 Criterio de selección de la respuesta óptima**

En nuestro caso como nuestro vehículo no es tripulado, solo nos interesa que el centro de gravedad (CG) del vehículo se perturbe lo menos posible y a su vez, se estabilice en el menor tiempo que sea capaz, con el objeto de que los artefactos que llevaría consigo (cámara IP, cámara térmica,etc.) no se vean afectados por dichos movimientos.

Entonces para la selección, se evaluaron los siguientes paramétros de las respuestas, dentro de los cuales solo se consideraron los parámetros fundamentales explícitos en la figura [18,](#page-15-0) debido a la complejidad de evaluación de todas las variables mencionadas.

- Desplazamiento máximo vertical del CG del chasis  $(Z_{b \max})$
- Tiempo en alcanzar el  $Z_{\text{max}}(t_{z})$
- Tiempo de estabilización referido al movimiento vertical del CG del chasis  $(t_e)$ : tiempo que necesita la respuesta para alcanzar la linea del 2% del valor final, o 4 constantes de tiempo (tiempo que tarda el sistema en alcanzar el 63,2% de su cambio total).
- Velocidad lineal vertical máxima alcanzada por el CG del chasis  $(\mathbf{Z}_{bmax})$
- Tiempo en alcanzar  $V_{max}(t_v)$
- Desplazamiento Angular máximo del CG del chasis ( $\varphi_{\text{max}}$ )
- Tiempo de estabilización referido al movimiento angular (cabeceo) del CG del chasis  $(t_c)$
- Velocidad Angular máxima alcanzada por el CG del chasis ( $(\dot{\varphi}_{hmax})$ )
- Águlos máximos de los brazos de ruedas  $(\vartheta_{\text{max}})$
- Tiempo de estabilización de los brazos de ruedas  $(t_b)$
- Desplazamiento vertical máximo de cada rueda ( $Z_{r1\text{max}}...Z_{r5\text{max}}$ )
- Velocidad lineal máxima de cada rueda  $(\dot{Z}_{r1max} \dots \dot{Z}_{r5max})$

# **3.2.3 Gráficas y tablas**

En la tabla [4](#page-14-0) y [5](#page-14-1) se muestran los valores de todos los parámetros de análisis mencionados para cada valor de viscosidad ensayada, extraídos de sus respectivas gráficas. Se resalta el valor mínimo de cada parámetro.

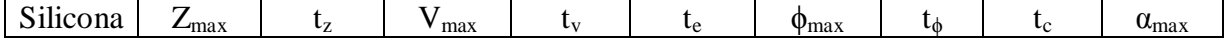

| $\lceil \text{cst} \rceil$ | $\lceil$ mm $\rceil$ | [s]   | [m/s] | [s]    | $\lceil s \rceil$ | [rad]    | [s]   | [s]   | $\lceil \text{rad/s} \rceil$ |
|----------------------------|----------------------|-------|-------|--------|-------------------|----------|-------|-------|------------------------------|
| 100                        | 10,93                | 0,124 | 0,180 | 0,0460 | 0,56              | $-0,099$ | 0,090 | 2,23  | 2,49                         |
| 200                        | 10,96                | 0,126 | 0,181 | 0,0462 | 0,55              | $-0,098$ | 0,090 | 2,03  | 2,43                         |
| 300                        | 11,01                | 0,123 | 0,187 | 0,0465 | 0,44              | $-0,093$ | 0,090 | 1,74  | 2,18                         |
| 400                        | 11,01                | 0,122 | 0,188 | 0,0467 | 0,34              | $-0,092$ | 0,092 | 1,52  | 2,12                         |
| 500                        | 11,00                | 0,122 | 0,191 | 0,0240 | 0,34              | $-0,091$ | 0,091 | 1,35  | 2,06                         |
| 600                        | 10,98                | 0,121 | 0,195 | 0,0241 | 0,33              | $-0,089$ | 0,088 | 1,18  | 2,00                         |
| 700                        | 10.97                | 0,121 | 0,198 | 0,0243 | 0,33              | $-0,088$ | 0,085 | 0,922 | 1,95                         |
| 800                        | 10,80                | 0,116 | 0,220 | 0,0247 | 0,23              | $-0,082$ | 0,072 | 0,597 | 1,75                         |
| 900                        | 10,94                | 0,119 | 0,200 | 0,0245 | 0,32              | $-0,087$ | 0,084 | 0,892 | 1,89                         |
| 1000                       | 10,91                | 0.119 | 0,200 | 0,0244 | 0,24              | $-0,085$ | 0,082 | 0,885 | 1,84                         |

Tabla 4. Parámetros caracteristicos de la respuesta del chasis-Amortigador "GL"

<span id="page-14-0"></span>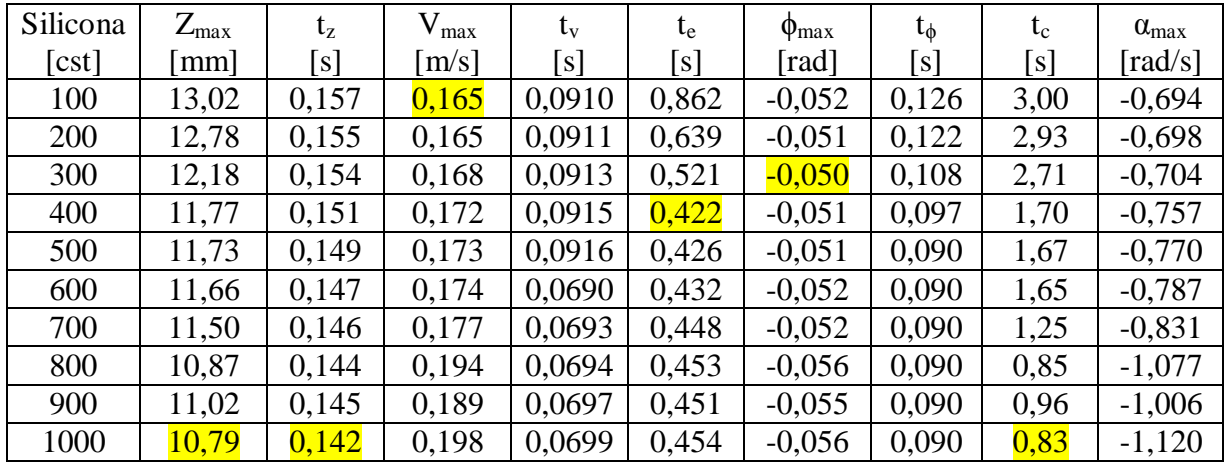

Tabla 5. Parámetros caracteristicos de la respuesta del chasis-Amortigador "HG"

<span id="page-14-1"></span>Luego de analizar las respuestas de ambos amortiguadores, en base a lo brevemente explicado anteriormente, tomando soluciones de compromiso, donde se priorizó los parámetros más significatívos. Se seleccionó en ambos casos, la respuesta obtenida con la silicona mas viscosa, en el caso del amortiguador "GL" fue la de 800cst, y en el "HG" fue la de 1000cst.

Cabe aclarar que la silicona de 800cst era de diferente marca que las de 900 y 1000cst, lo que puede haber provocado que por defecto de fabricación, la silicona de 800cst resultela mas viscosa en el caso del amortiguador "GL", y en el "GH" resultó casi idéntica a la de 1000cst. Nos hubiese gustado corroborar esta teoría experimentalmente, pero no teniamos los medios necesarios para hacerlo.

En la Figura [18](#page-15-0) se muestra de forma de gráfico de barras la comparación de ambos de los parámetros mas significativos para la selección.

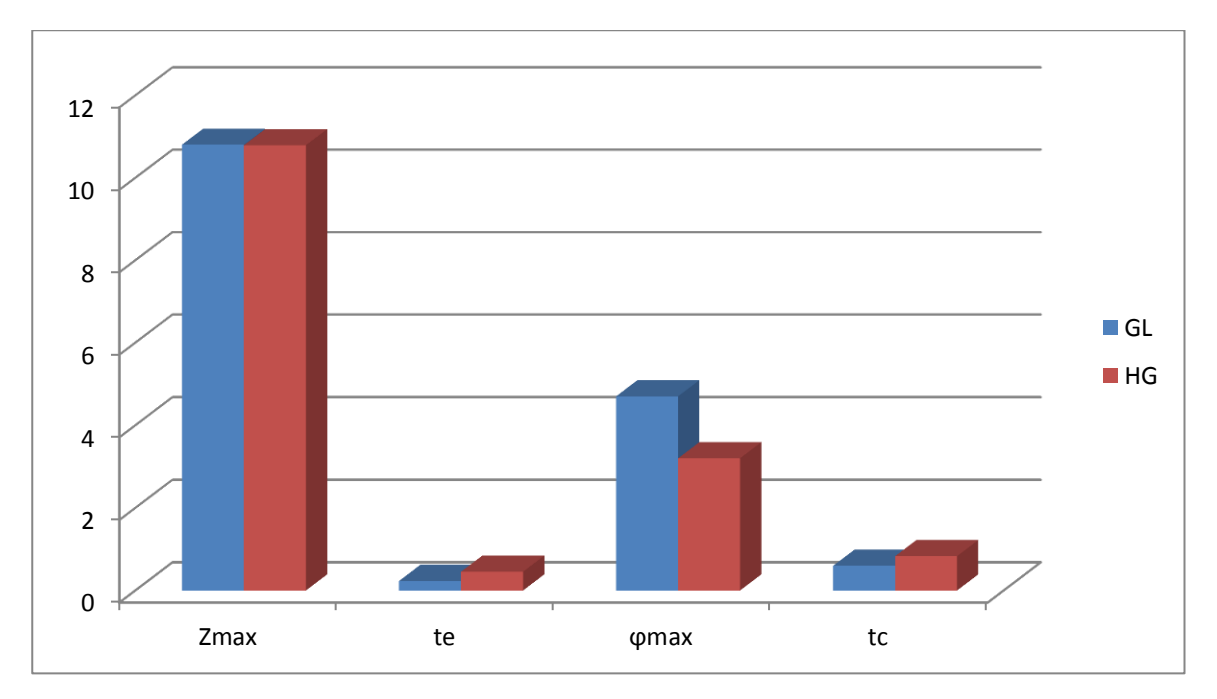

Figura 18. Comparación gráfica entre la mejor configuracion de ambos modelos de amortiguador

<span id="page-15-0"></span>A partir de aquí, las gráficas adjuntas, serán una comparación entre la mejor configuración de cada modelo de amortiguador, mencionadas anteriormente.

En la Figura [19](#page-15-1) se muestra la respuesta transitoria del centro de gravedad del chasis (CG) al movimiento vertical, en la misma se representa la función perturbadora del sistema, la cual corresponde al tipo escalón. Se aprecia claramente que el tiempo de estabilización para el modelo GL considerablemente menor.

La Figura [20](#page-16-0) pertenece a la derivada de la [19,](#page-15-1) es decir, a la velocidad lineal del CG en el eje vertical.

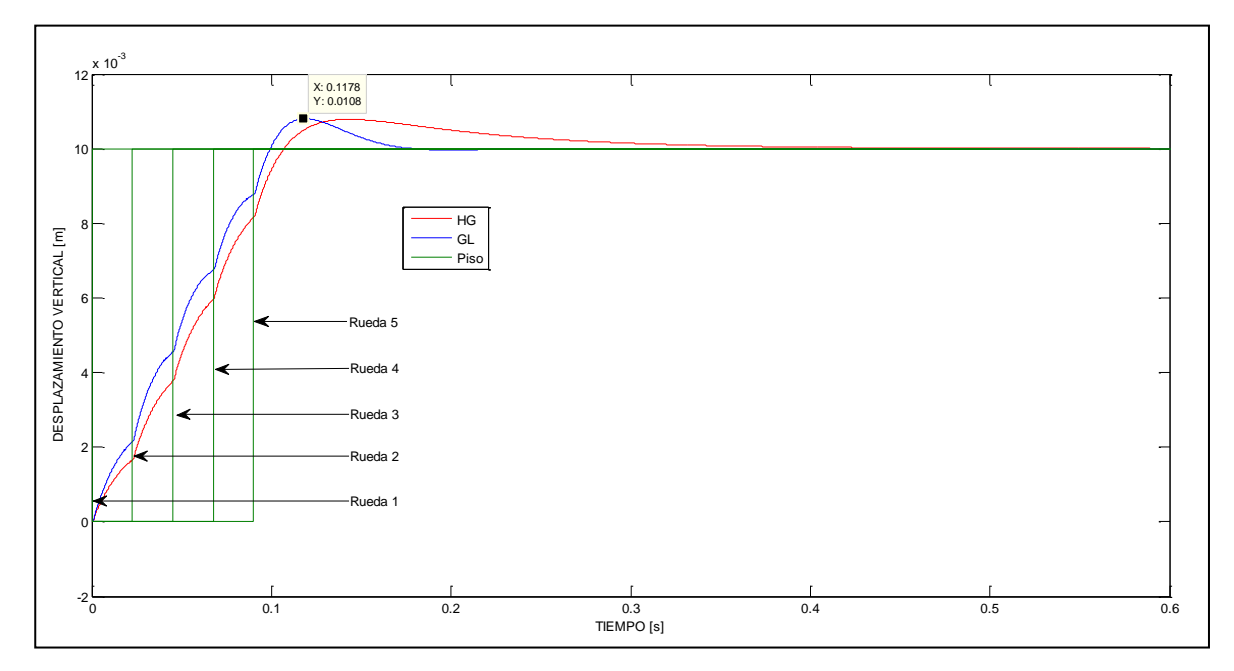

<span id="page-15-1"></span>Figura 19. Desplazamiento vertical chasis (CG)

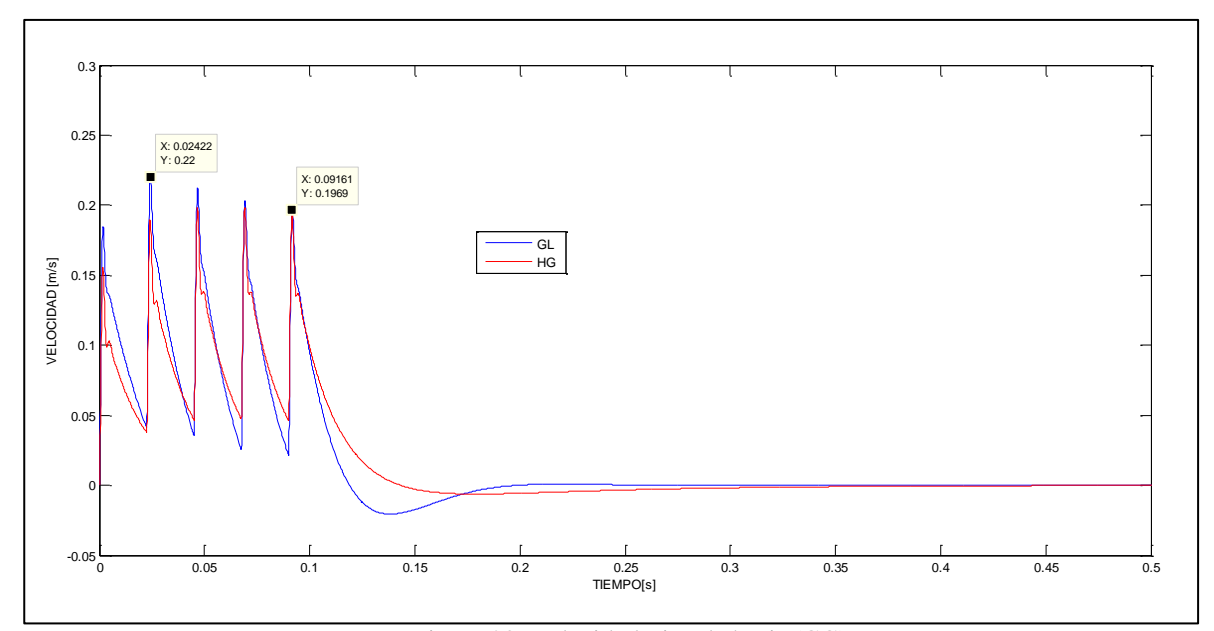

Figura 20. Velocidad Lineal chasis (CG)

<span id="page-16-0"></span>A continuación en la figura [21](#page-16-1) se representa la variación angular (ángulo de cabeceo) del CG. Se puede ver que para el modelo HG donde la constante de rigidez del espiral es aproximadamente cuatro veces menor al del modelo GL, que el movimiento angular del CG es más suave y en menor magnitud. La figura [22](#page-17-0) corresponde la derivada de la [21,](#page-16-1) es decir, a la velocidad angular del CG en función del tiempo.

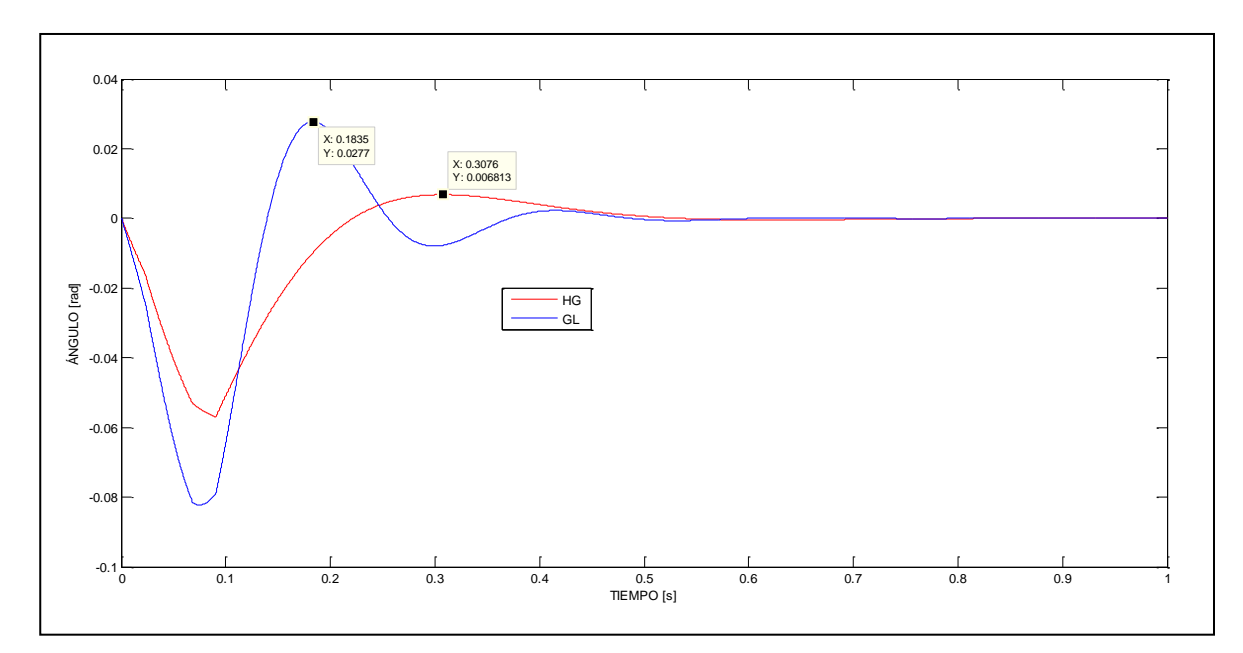

<span id="page-16-1"></span>Figura 21. Ángulo de cabeceo chasis (CG)

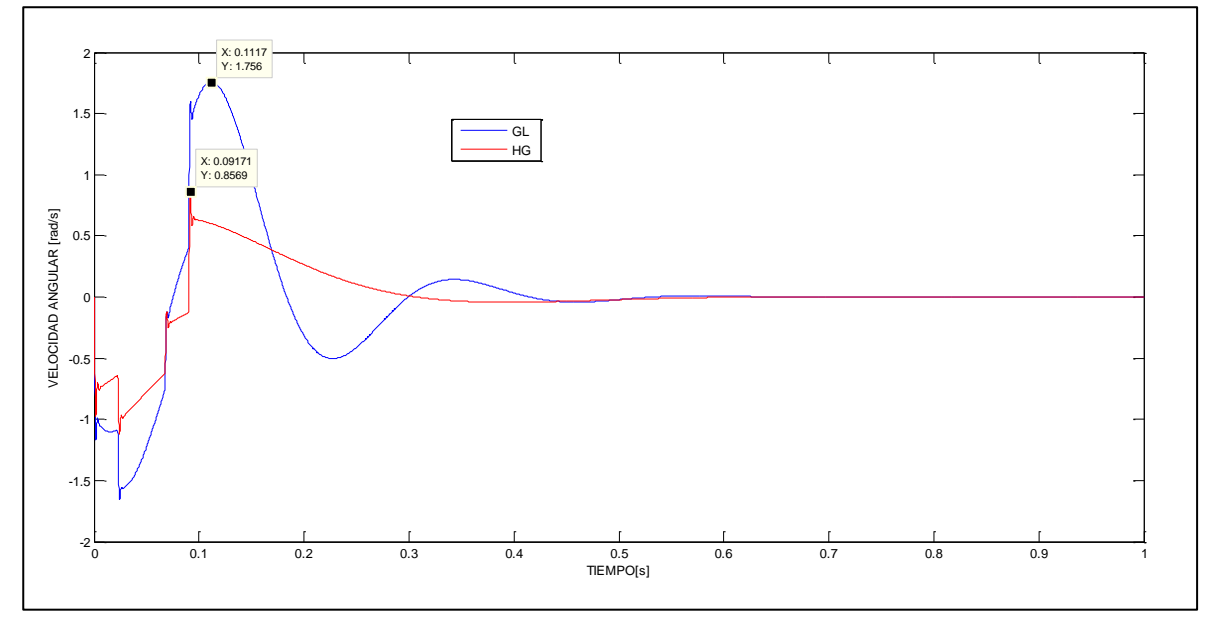

Figura 22. Velocidad angular chasis (CG)

<span id="page-17-0"></span>En la figura [23](#page-17-1) se muestra el comportamiento de las ruedas verticalmente ante la perturbación, dentro de la misma, la rueda 2 (verde) y 3 (roja) pertenecen al modelo HG, lo que nos permite apreciar gráficamente como para dicho modelo, las ruedas llegan a una mayor elevación.

En la figura [24](#page-18-0) se encuentra la derivada de la mencionada anteriormente, perteneciendo a la velocidad que alcanza cada rueda.

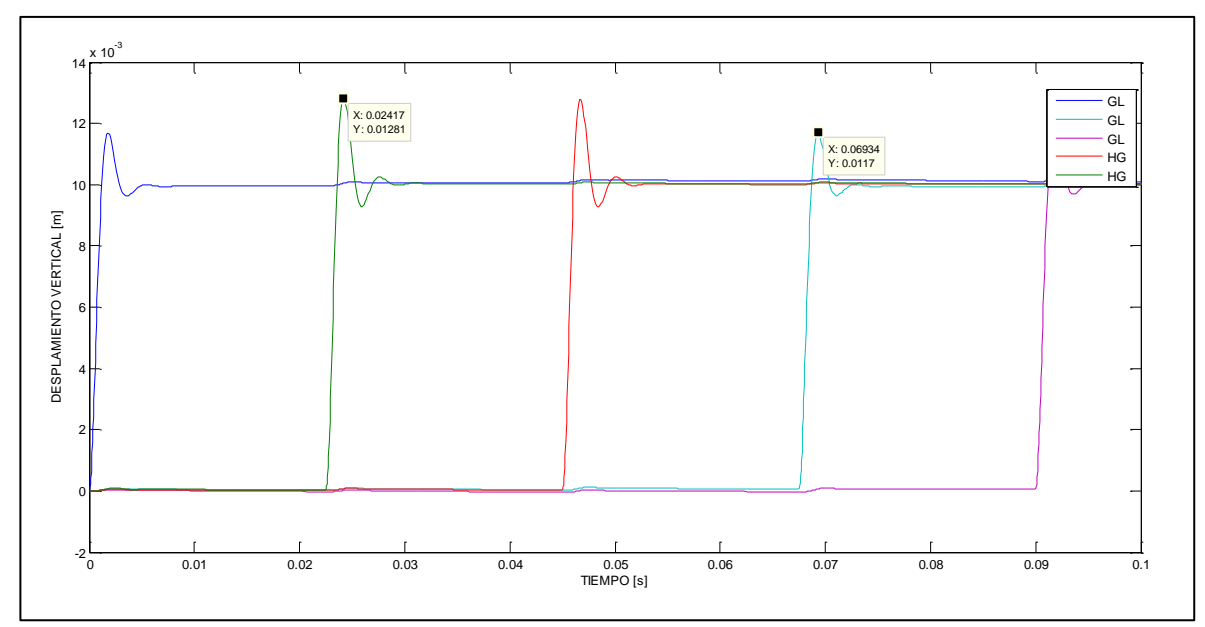

<span id="page-17-1"></span>Figura 23. Desplazamiento vertical Ruedas

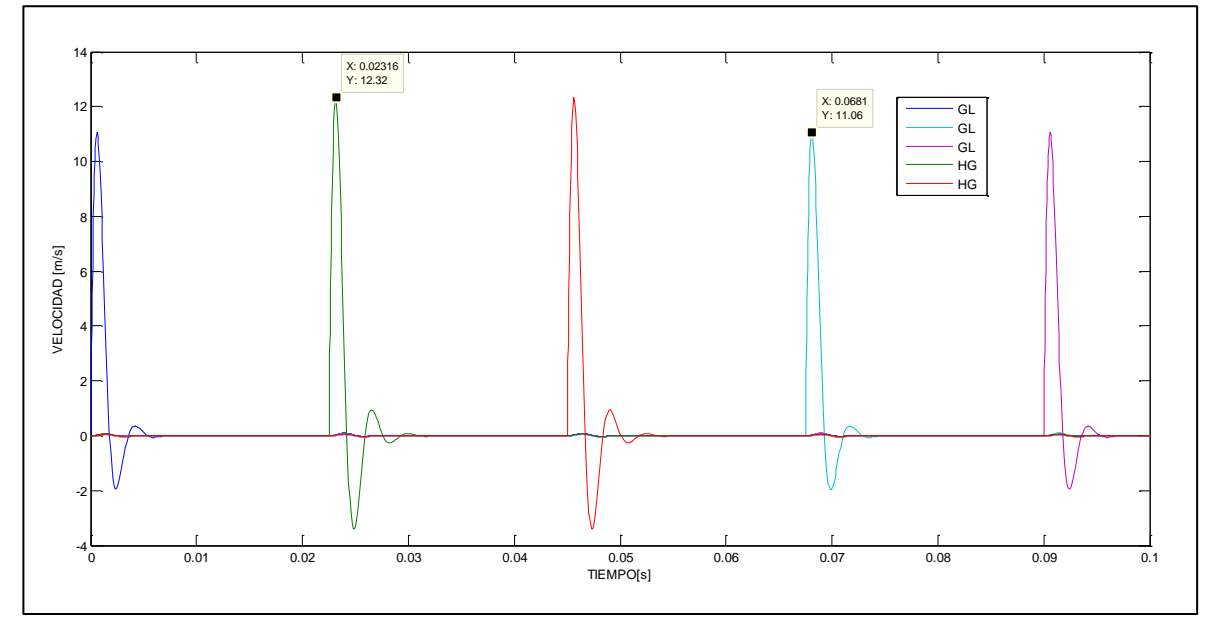

Figura 24. Velocidad vertical Ruedas

<span id="page-18-0"></span>Por último, en las figuras [25](#page-18-1) y [26](#page-19-0) se muestra el comportamiento angular de los brazopalanca de cada rueda, para cada modelo de amortiguador.

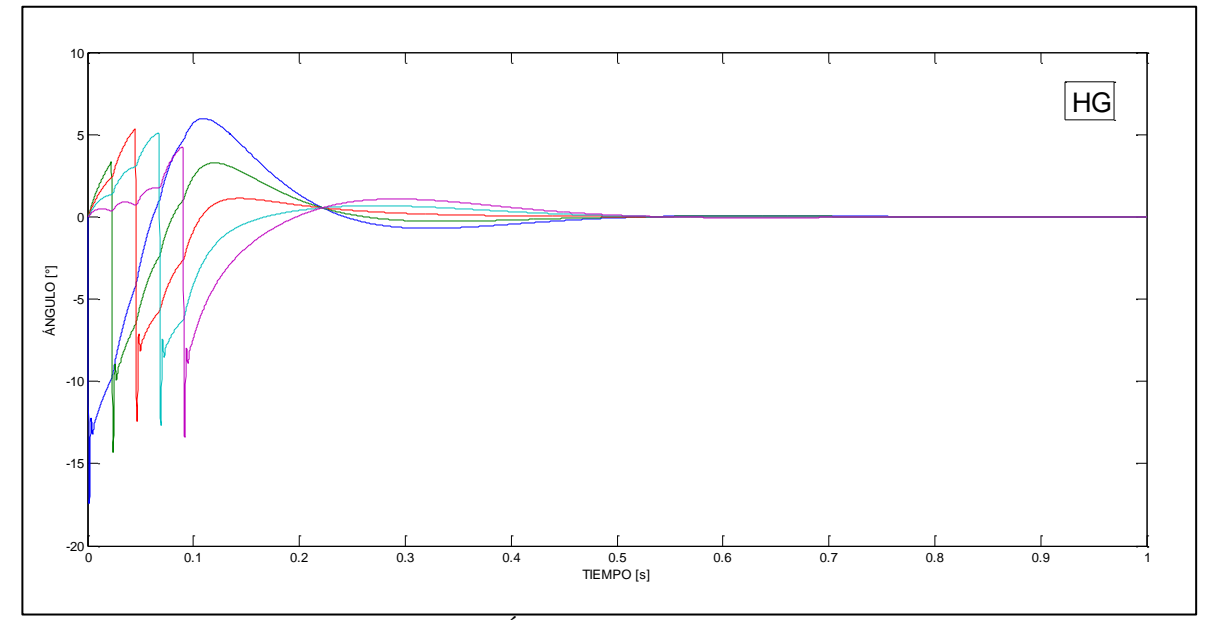

<span id="page-18-1"></span>Figura 25. Ángulos Brazos-palanca (HG)

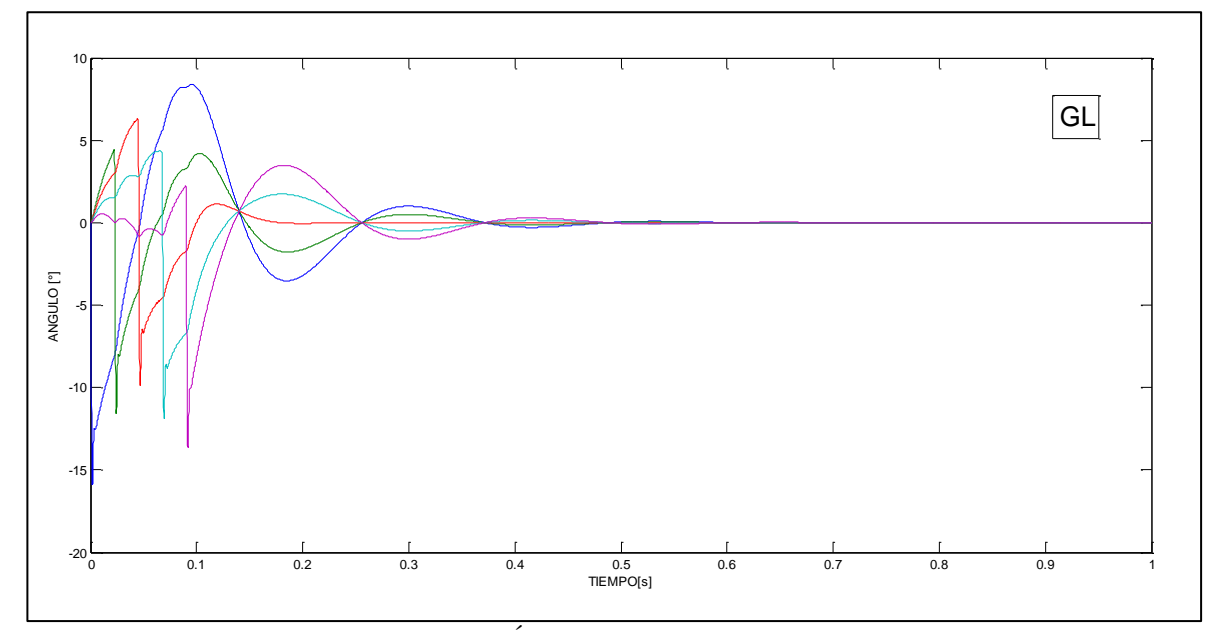

Figura 26. Ángulos Brazos-palanca (GL)

## <span id="page-19-0"></span>**4. CONCLUSIONES**

#### **Ensayos**

Se puede decir que a pesar de que el ciclado fue manual, los ensayos fueron satisfactorios, ya que los resultados obtenidos mantuvieron una proporcionalidad entre sí.

Como observación se propone que todos los ensayos se realicen en una misma máquina, y que la misma, disponga de topes de carrera con el objetivo de tener siempre el mismo cero en las gráficas, y mejorar la curva de las obtenidas.

Obtención de las constantes de amortiguación (C)

Se logró obtener todas las constantes de amortiguación propuestas, con resultados lógicos en relación entre ellas, salvo el caso particular de la silicona de 800cst, la cual en ambos modelos de amortiguador resultó ser la que generó mayor pendiente. Se llegó a la conclusión que pudo haber sido a causa de que la misma era de una marca diferente al resto de las siliconas ensayadas, si bien no se puede afirmar debido a que no se realizaron ensayos particulares de viscosidad.

Obtención de las constantes de rigidez (K)

Se obtuvo la constante de rigidez de cada espiral correspondiente de cada modelo. Una de ellas resultó ser aproximadamente cuatro veces la otra.

### **Simulación**

Se obtuvieron respuestas acorde a lo esperado, comparado con respuestas obtenidas en simulaciones de modelos teóricos, los cuales se pueden apreciar en los libros de [Heibing, B](#page-20-4) and [Ersoy,](#page-20-4) M., [Jazar,](#page-20-5) R., [Pacejka,](#page-20-6) H., [Gillespie,](#page-20-7) T. Los resultados obtenidos demuestran que el sistema de suspensión diseñado, responde satisfactoriamente ante la perturbación impuesta,

en ningún caso un amortiguador hizo tope, lo que nos da la pauta de que la altura del escalón impuesto como entrada podría haber sido mayor.

- Queda como propuesta para futuros trabajos realizar un mayor número de simulaciones variando parámetros como la velocidad del vehículo, la altura y tipo de escalón de entradas (rampa, serrucho, senoidal, etc.), las cuales no se llegaron a realizar por una cuestión de tiempo y de alcance del proyecto.

Considerando el proyecto planteado al inicio de esta investigación, el desarrollo de la misma y los resultados obtenidos, se concluye que se han alcanzado los objetivos planteados.

## **REFERENCIAS**

.

<span id="page-20-0"></span>Heidenreich, E., Modelado de sistemas físicos, Planteo y resolución de ecuaciones diferenciales ordinarias, Departamento de energía mecánica, Facultad de Lomas de Zamora, Argentina, 3-13.

<span id="page-20-4"></span>Heibing, B. / Ersoy M., Chassis Handbook, Fundamentals, Driving dynamics, Components, Mechatronics, Perspectives, ATZ, 1st Edition 2011.

<span id="page-20-5"></span>Jazar, R., Vehícle Dynamics, Theory and application, 2008.

<span id="page-20-6"></span>Pacejka, H., Tyre and vehicle dynamics, Second Edition.

<span id="page-20-7"></span>Gillespie, T., Fundamentals of Vehicle Dynamics.

<span id="page-20-1"></span>[http://www.flexar.com.ar/espanol/productos/cza/cza.pdf,](http://www.flexar.com.ar/espanol/productos/cza/cza.pdf) especificaciones técnicas de la celda de carga utilizada para los ensayos experimentales.

<span id="page-20-2"></span>[http://www.kasensors.co.uk/KP94P.0113.pdf,](http://www.kasensors.co.uk/KP94P.0113.pdf) especificaciones técnicas del sensor de desplazamiento lineal utilizado para los ensayos experimentales.

<span id="page-20-3"></span>[http://www.systemtech.se/fileadmin/resources/datasheets/dewetron/dewe-43\\_de-](http://www.systemtech.se/fileadmin/resources/datasheets/dewetron/dewe-43_de-d080901e.pdf)

[d080901e.pdf,](http://www.systemtech.se/fileadmin/resources/datasheets/dewetron/dewe-43_de-d080901e.pdf) Adquisidor de datos utilizados para adquirir los valores de carga y desplazamientos correspondientes a los ensayos.